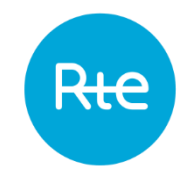

# **Introduction aux IHM A**-TOPASE

Mise à jour du 9 mars 2023

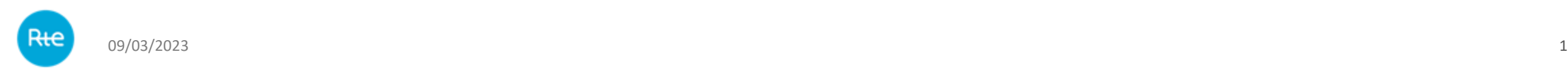

## Page d'accueil TOPASE

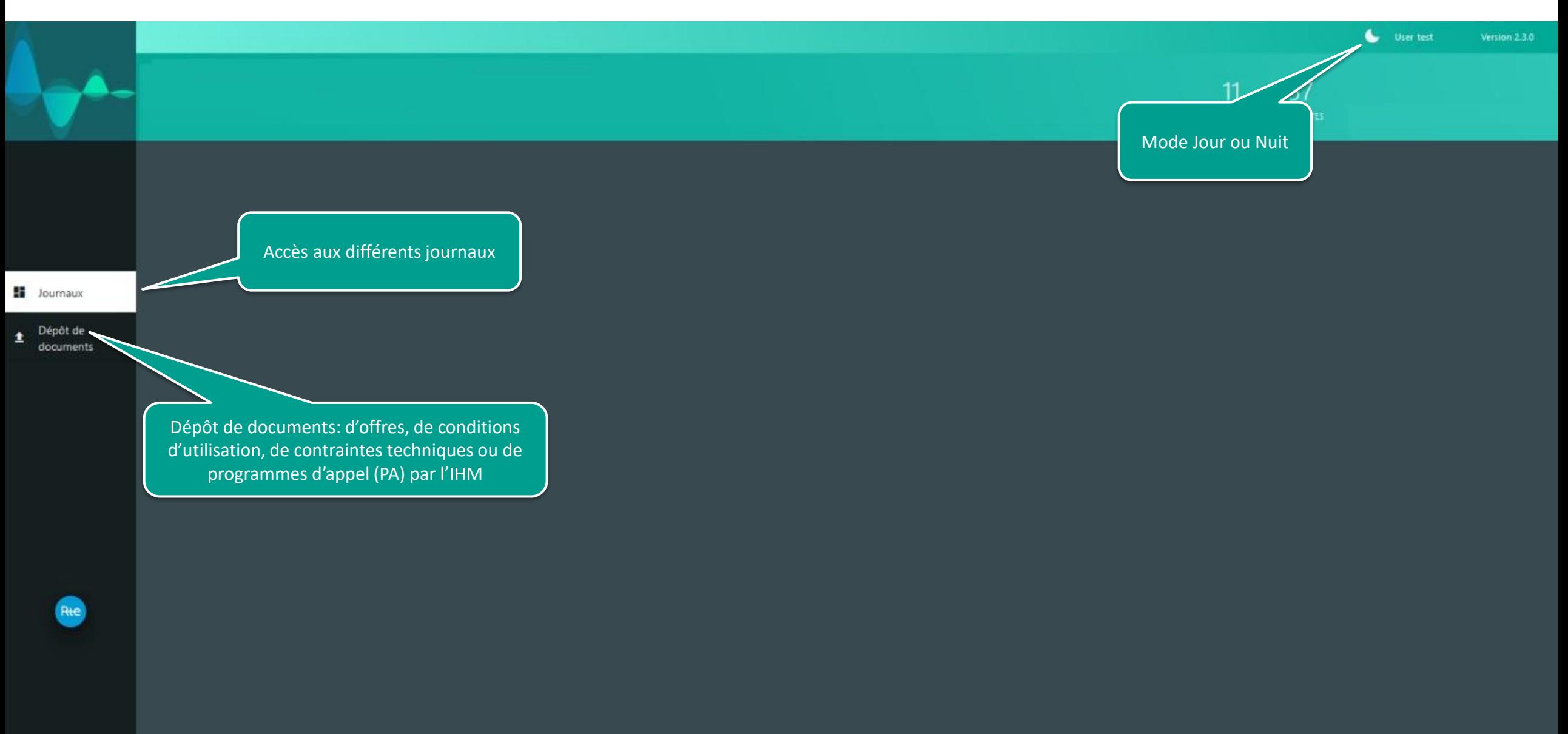

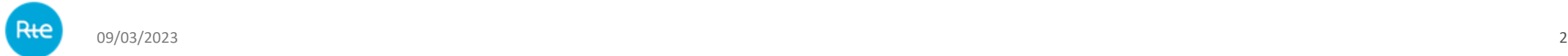

## Journal des « Echanges »

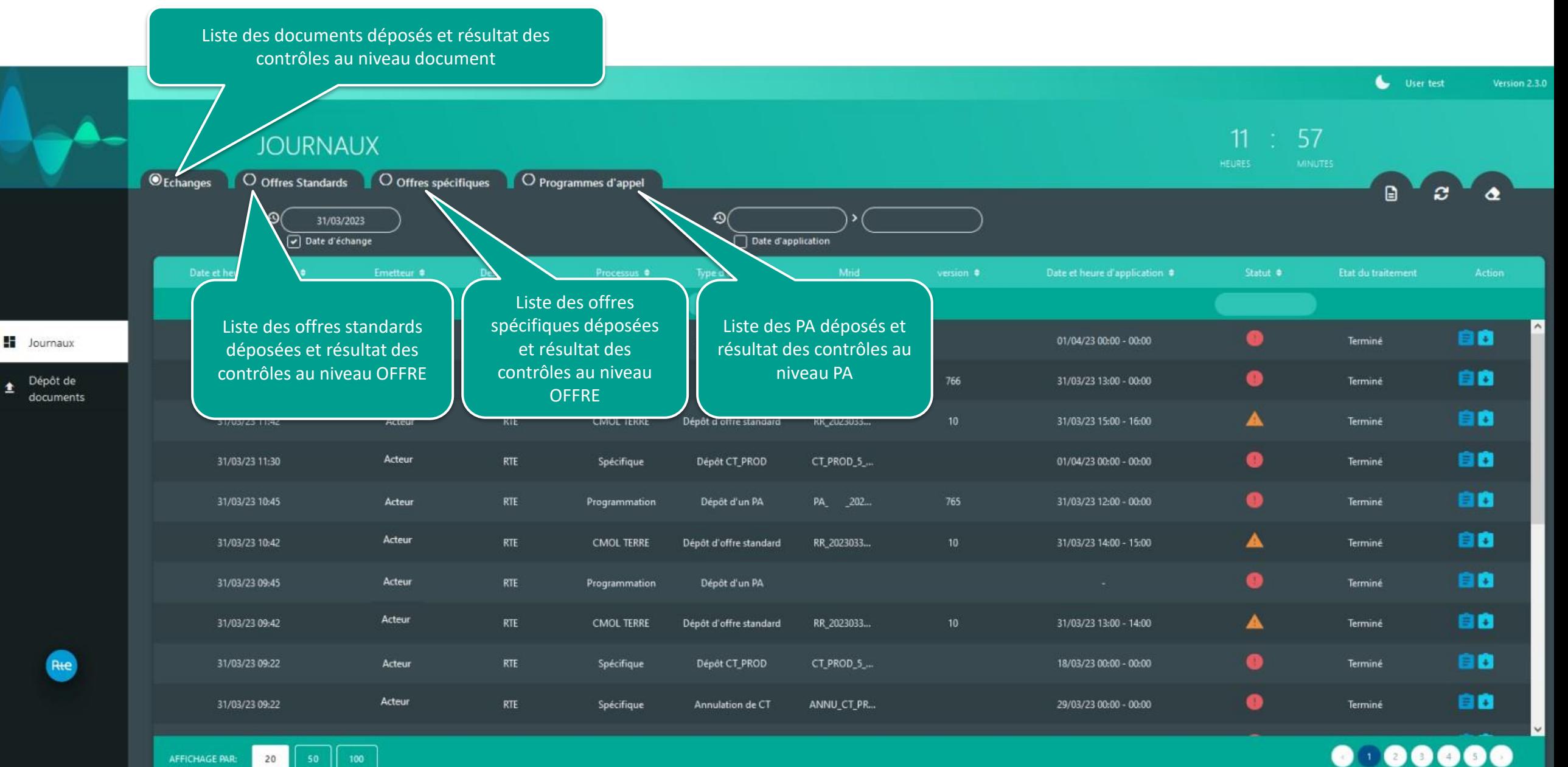

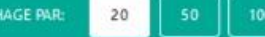

### Journal des « Echanges »

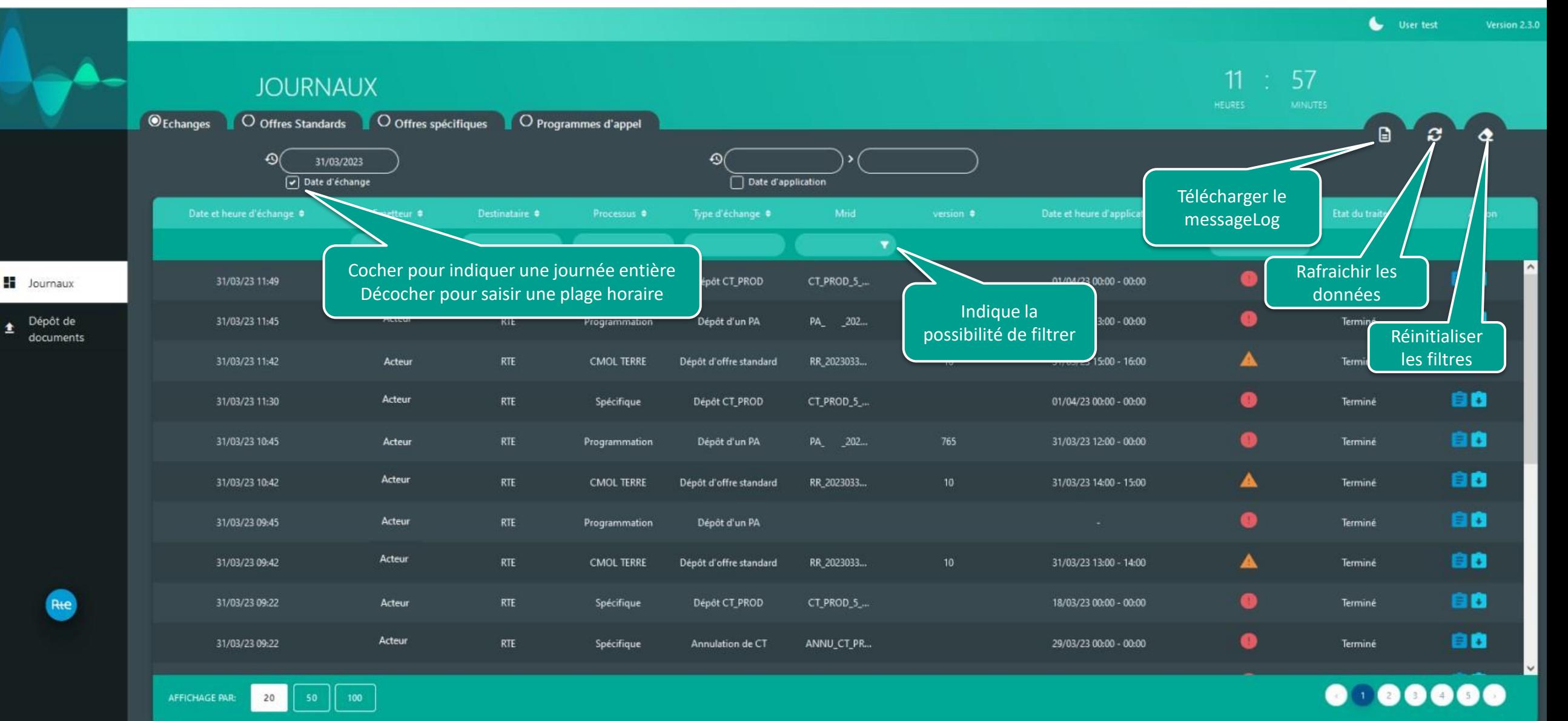

Rte

#### Journal des « Echanges »

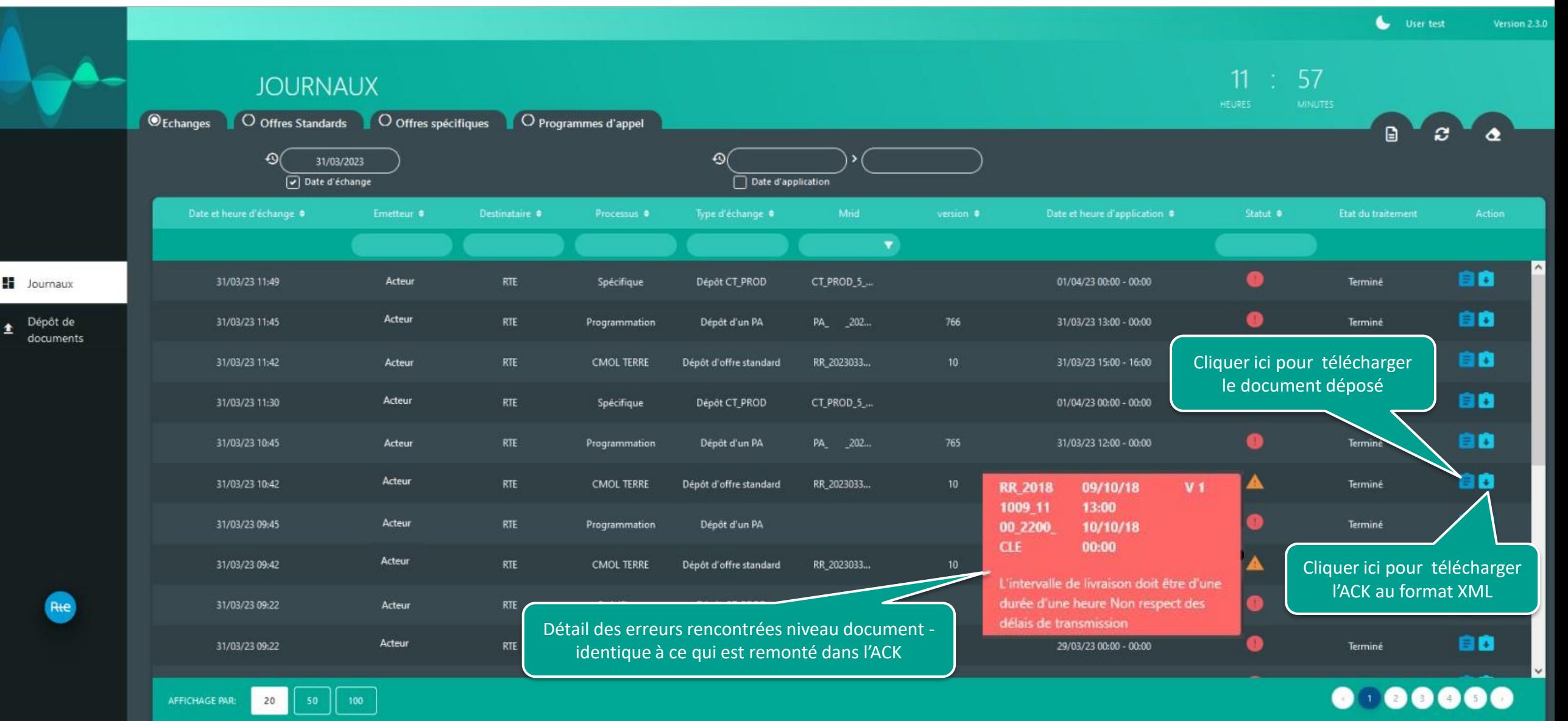

Rte

## Journal des « Offres Standards »

Même fonctionnement que User Version 2.3.0 le journal des « Echanges »  $12$ 44 **JOURNAUX**  $O_{\text{Echanges}}$ O Offres Standards | O Offres spécifiques | O Programmes d'appel Ø.  $\bullet$  $\boldsymbol{\Theta}$ 03/04/2023 13:00 03/04/2023 14:00 Date d'application  $\odot$  $\bigodot$  $\bigcirc$ ⊕ Date d'application  $\triangleq$ Emetteur  $\triangle$ Support d'offre ♦ Cycle de vie ♦ Statut ♦ Mrid  $\triangleq$ Détail de l'erreur ID de lien ♦ ID d'exclusivité ♦  $\overline{\mathbf{r}}$  $\overline{\mathbf{v}}$  $\blacktriangledown$ Prise en compt Pmax:  $2.3$  $\blacksquare$  Journaux  $0.2$ Pmin: 03/04/2023 13:00 - 14:00 **ACTEUR** EDA Disponible RR\_230403\_1100-1200\_/ o  $...1200$   $\mu$ Retenue: Non retenue ( Dépôt de  $\triangleq$ Pmax: 46 46 46 documents Retenue CMO Pmin:  $\overline{1}$ ◙ 03/04/2023 13:00 - 14:00 **ACTEUR EDA** Disponible RR\_230403\_1100-1200\_/  $...1200$  / Retenue: Ordre mis à d Pmax: 56 56 56 56 Ordre accepté Pmin: EDA Ø 03/04/2023 13:00 - 14:00 **ACTEUR** Disponible RR\_230403\_1100-1200\_/  $...1200$ Ferme Retenue: Pmax: 30 ٩Ō 30 30 Pmin: ◙ **ACTEUR**  $...1200$   $\mu$ 03/04/2023 13:00 - 14:00 EDA Ferme Disponible RR\_230403\_1100-1200\_/ Retenue: Pmax:  $10$  $10$  $10$  $10$ Pmin: 03/04/2023 13:00 - 14:00 **ACTEUR EDA** RR\_230403\_1100-1200\_/  $\bullet$  $...1200.4$ Ferme Disponible Retenue: Pmax: Qf 96 Pmin:  $\overline{1}$ Rte ◙ 03/04/2023 13:00 - 14:00 **ACTEUR EDA** Ferme Disponible RR\_230403\_1100-1200\_/  $...1200$ Retenue: Pmax: Pmin:  $\overline{1}$ **ACTEUR**  $...1200$   $\mu$ 03/04/2023 13:00 - 14:00 EDA Ferme Disponible RR\_230403\_1100-1200\_/  $\bullet$  00000 **AFFICHAGE PAR:**  $20$ 

## Journal des « Programmes d'appel»

**JOURNAUX** 

O Echanges O Offres Standards O Offres spécifiques <sup>O</sup> Programmes d'appel

Même fonctionnement que le journal des « Echanges »

 $12 : 38$ 

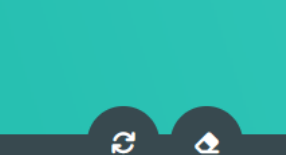

Version 2.3.0

 $\bullet$  User

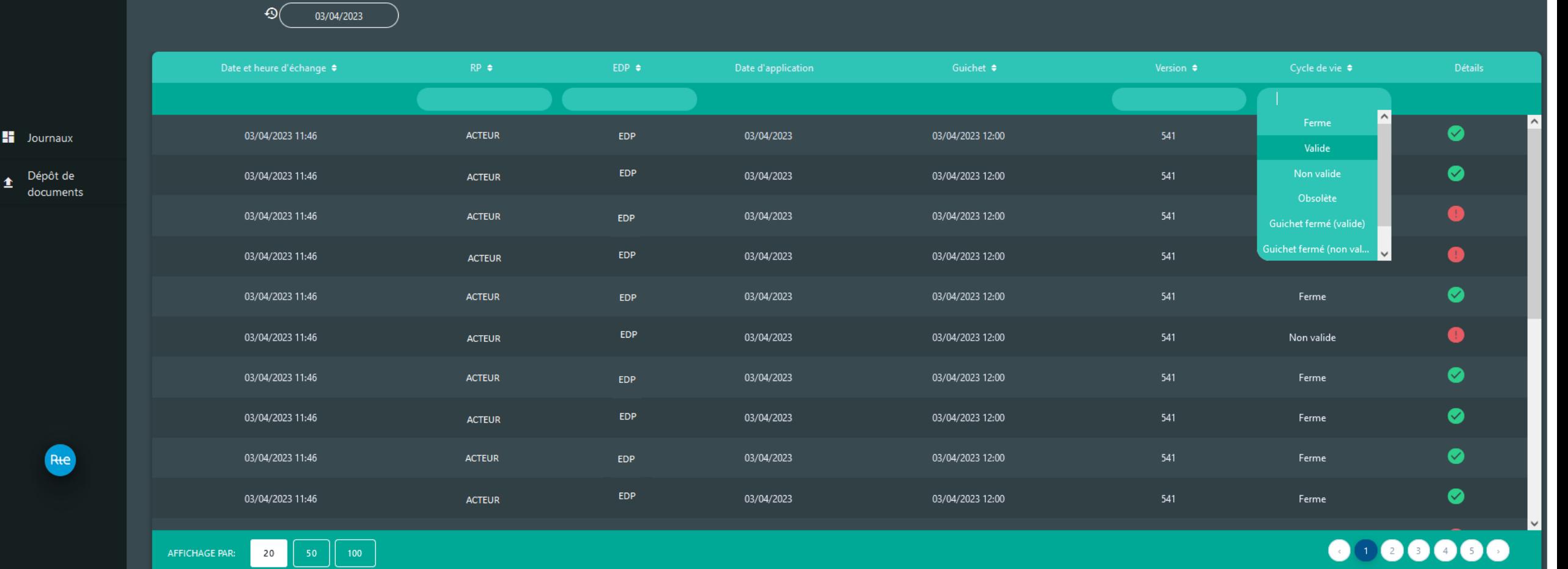

Rte

 $\blacksquare$  Journ

## Dépôt de documents

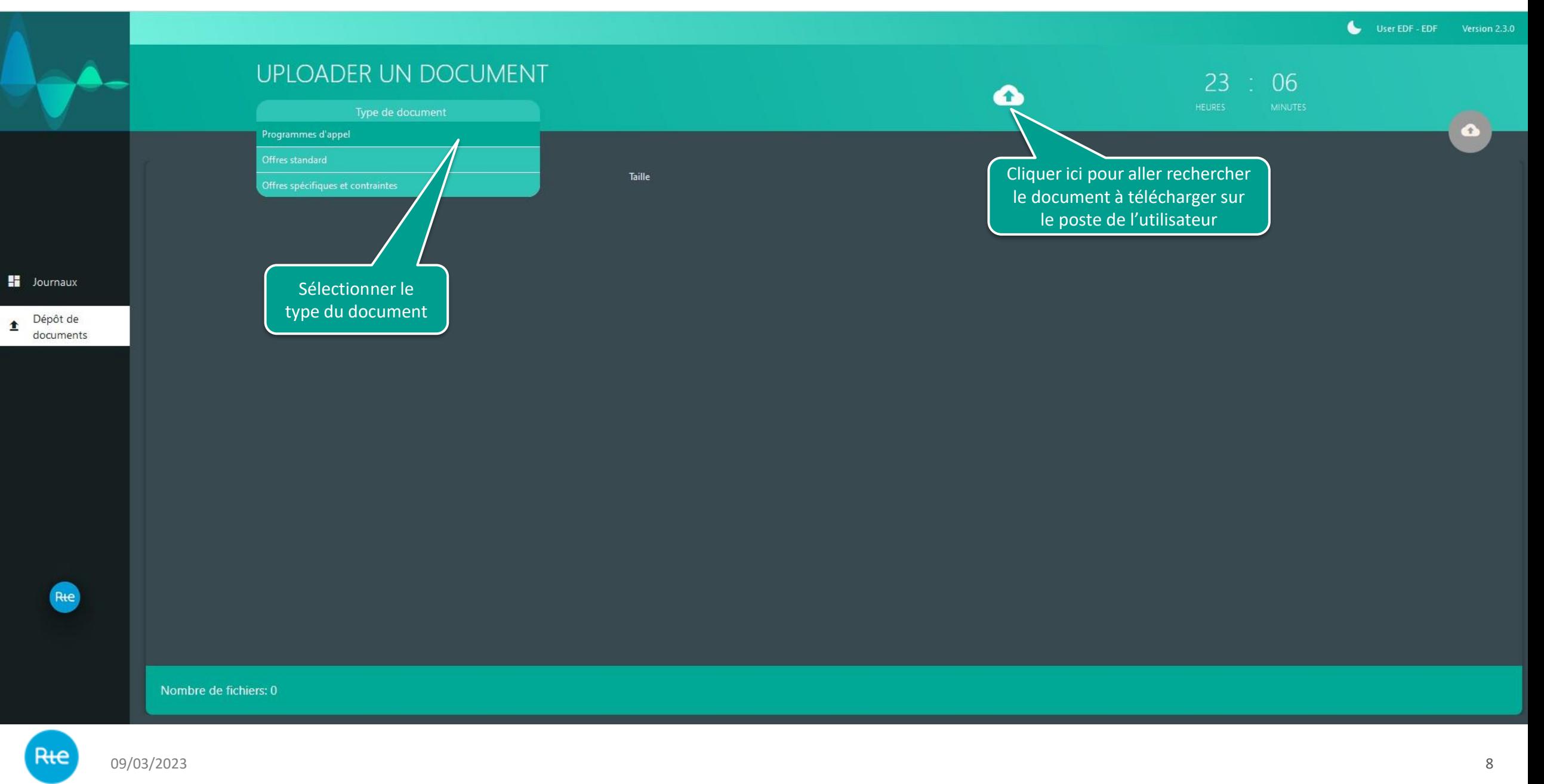

## Dépôt de documents

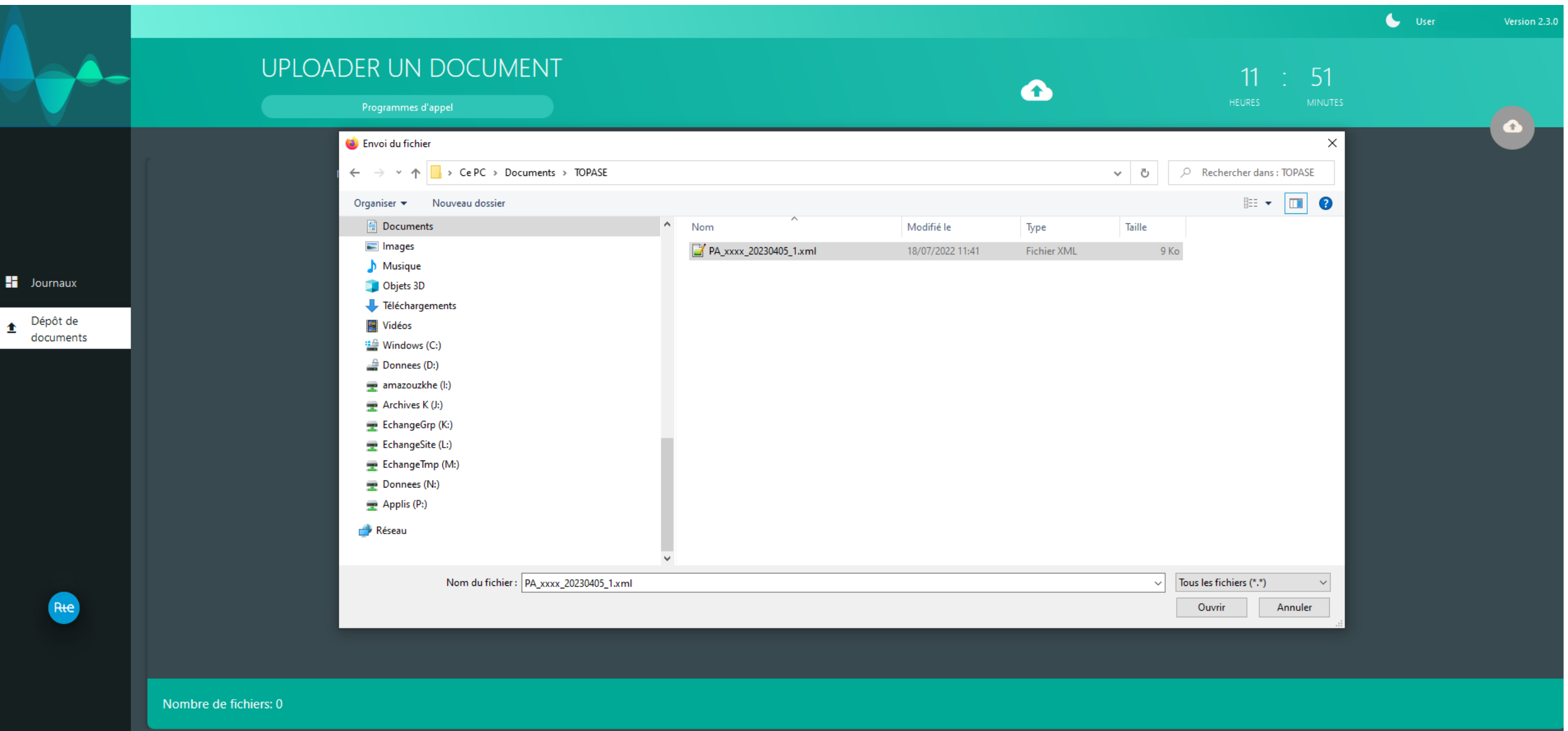

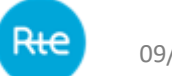

## Dépôt de documents

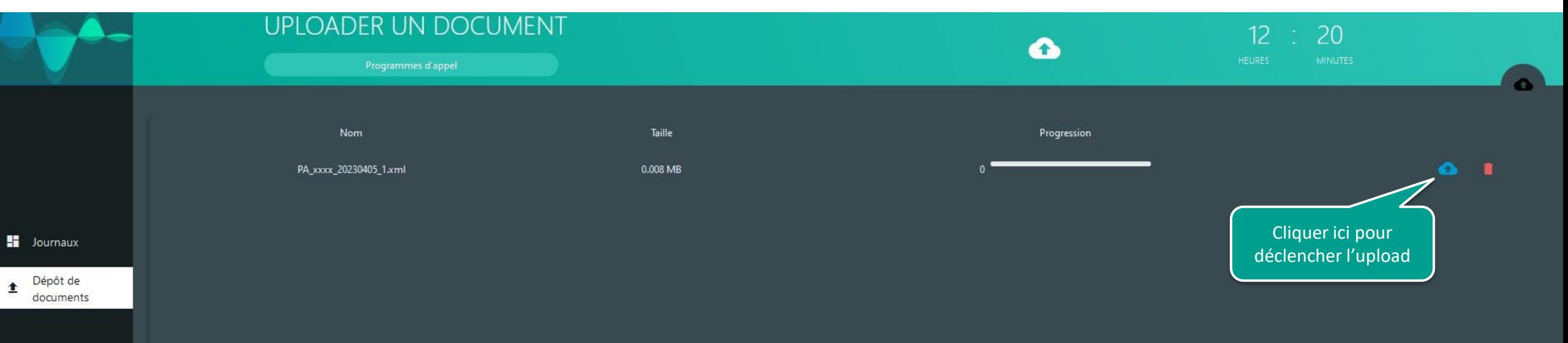

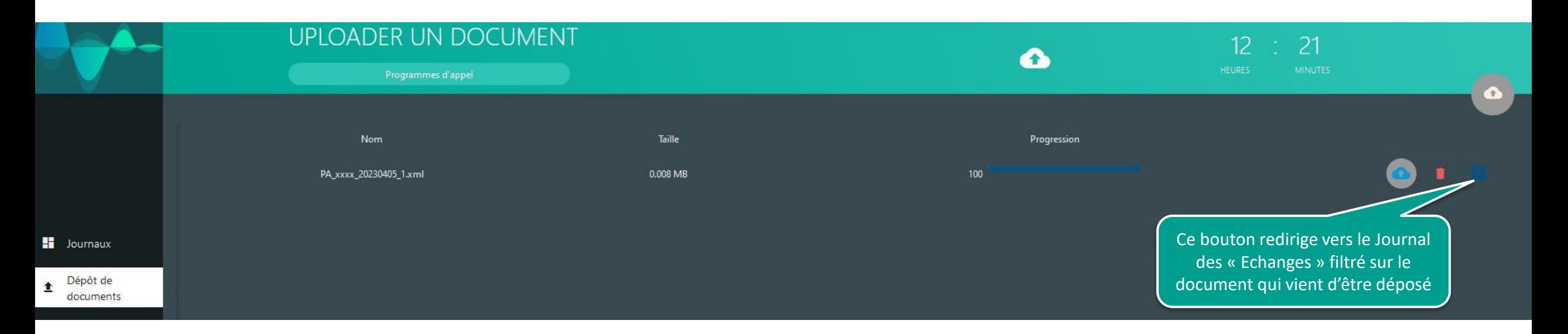

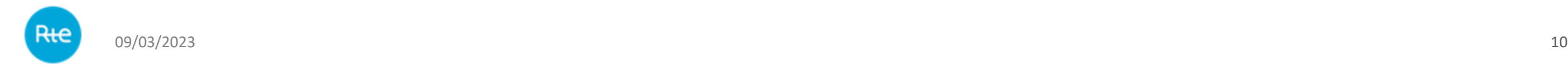

## **Journal des échanges filtré sur le dépôt venant d'être effectué :**

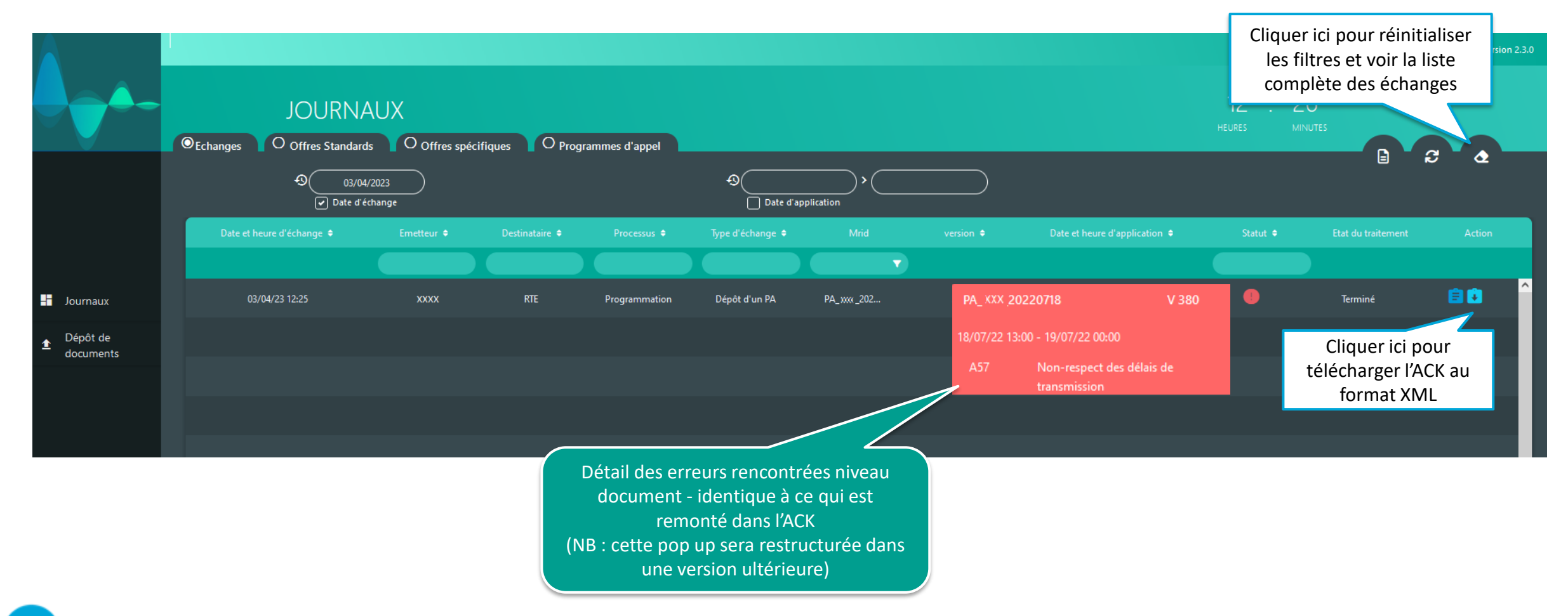

09/03/2023 11

# **Offres spécifiques**

----------------

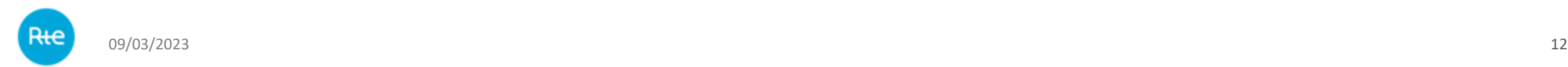

# **Journal des échanges et récupération des messages log**

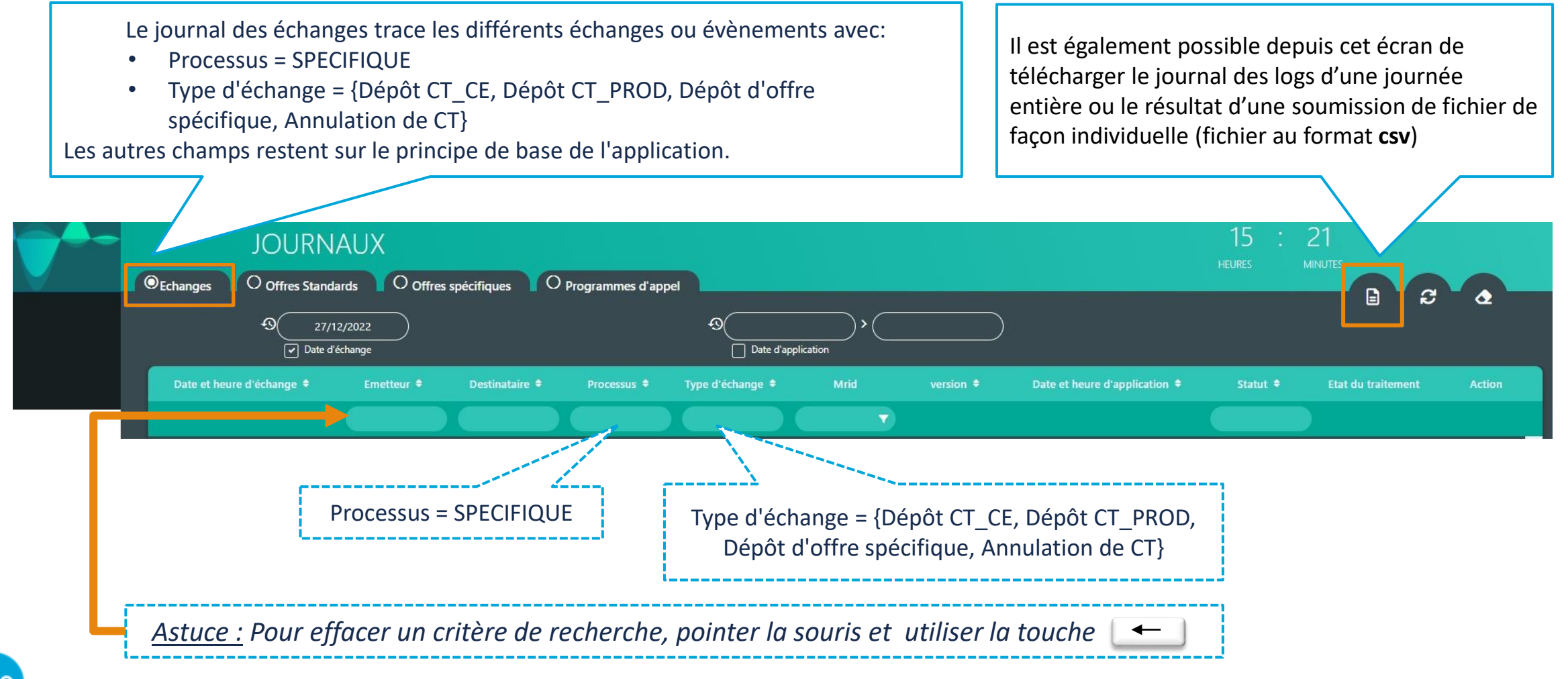

# **Récupération d'un message log - unitaire**

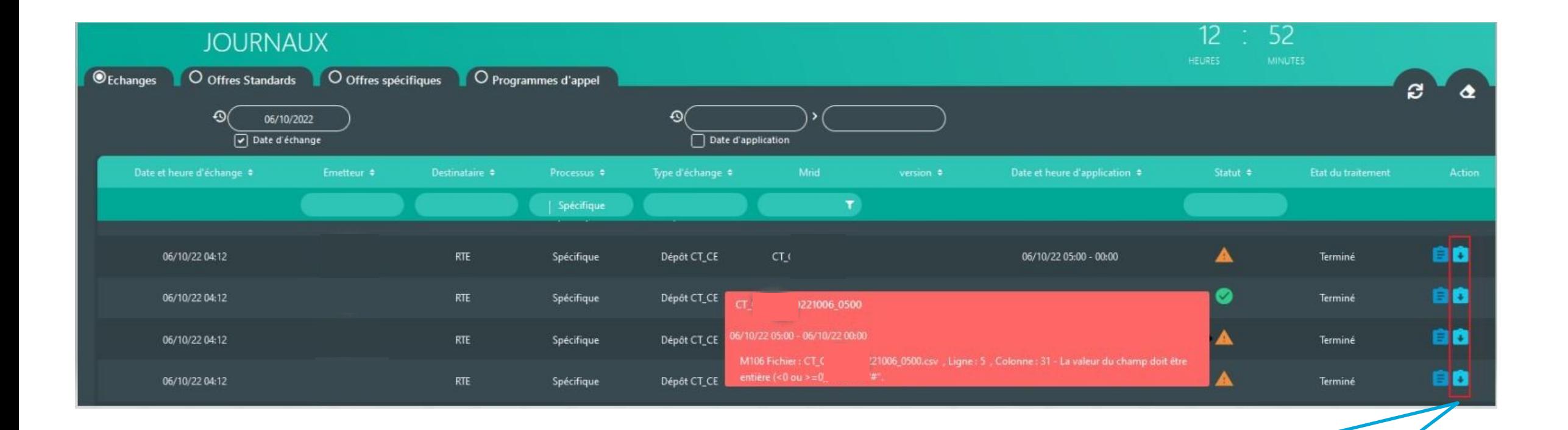

Le journal des échanges trace les diverses soumissions de fichier avec pour chacune d'elle, un compte rendu de traitement accessible de manière unitaire

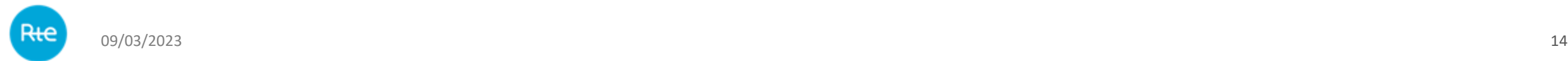

# **Journal des offres spécifiques**

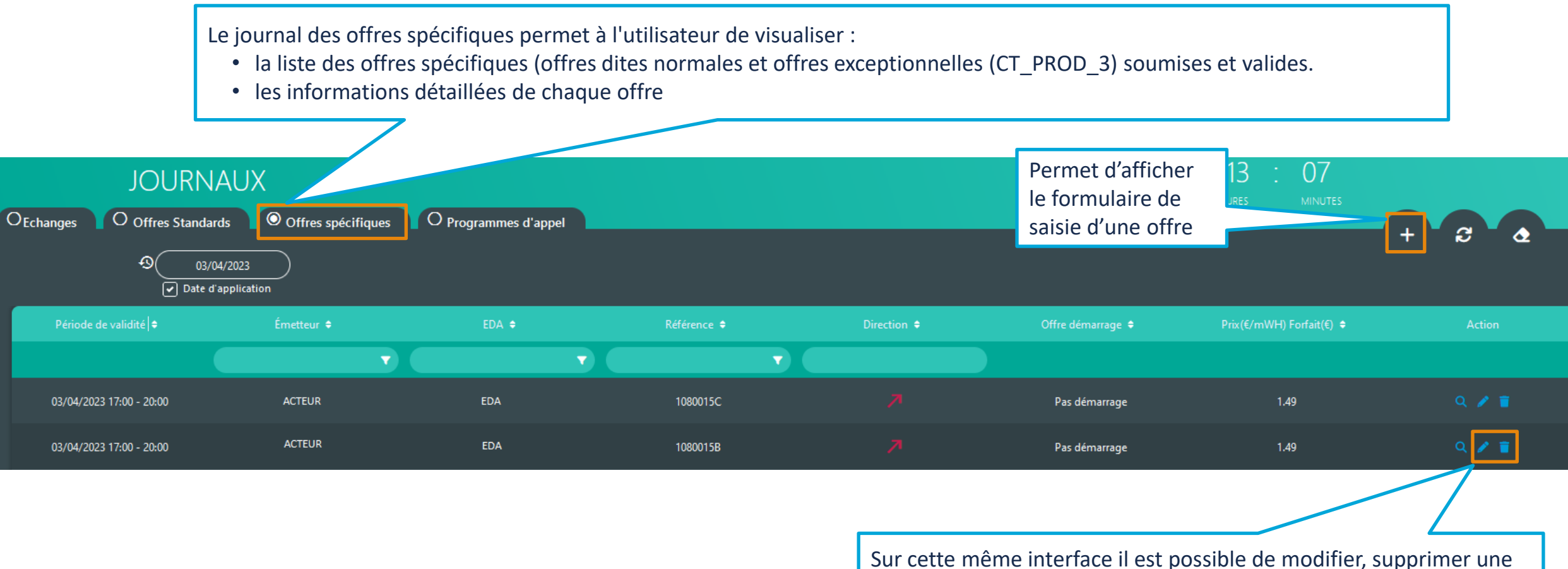

offre déjà soumise dans le respect des règles métier.

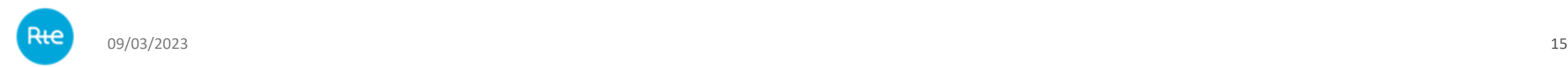

# **Journal des offres spécifiques : saisir une nouvelle offre**

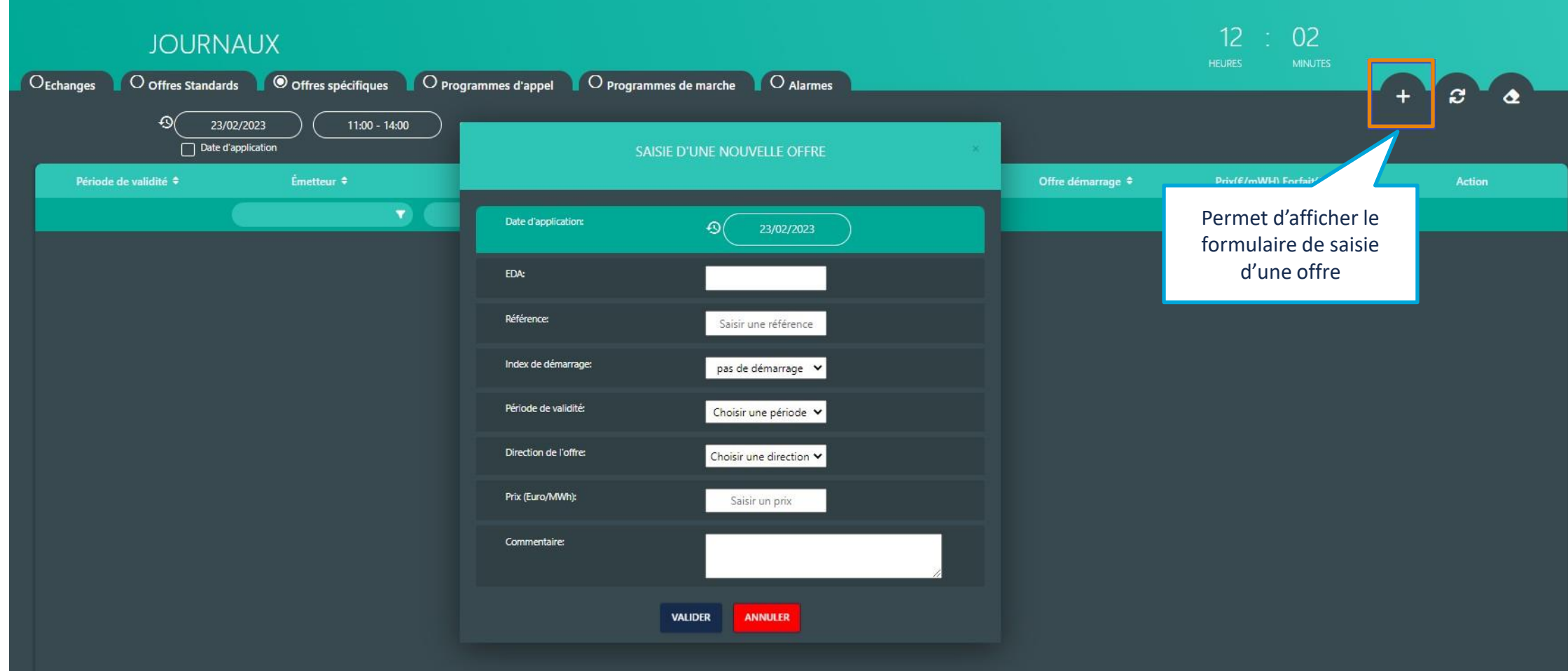

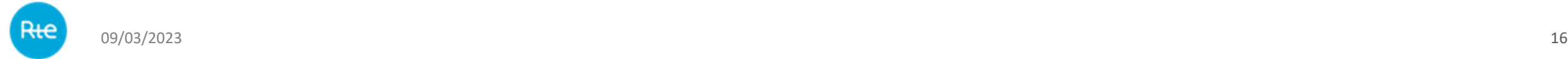

# **Journal des offres spécifiques : modifier une offre**

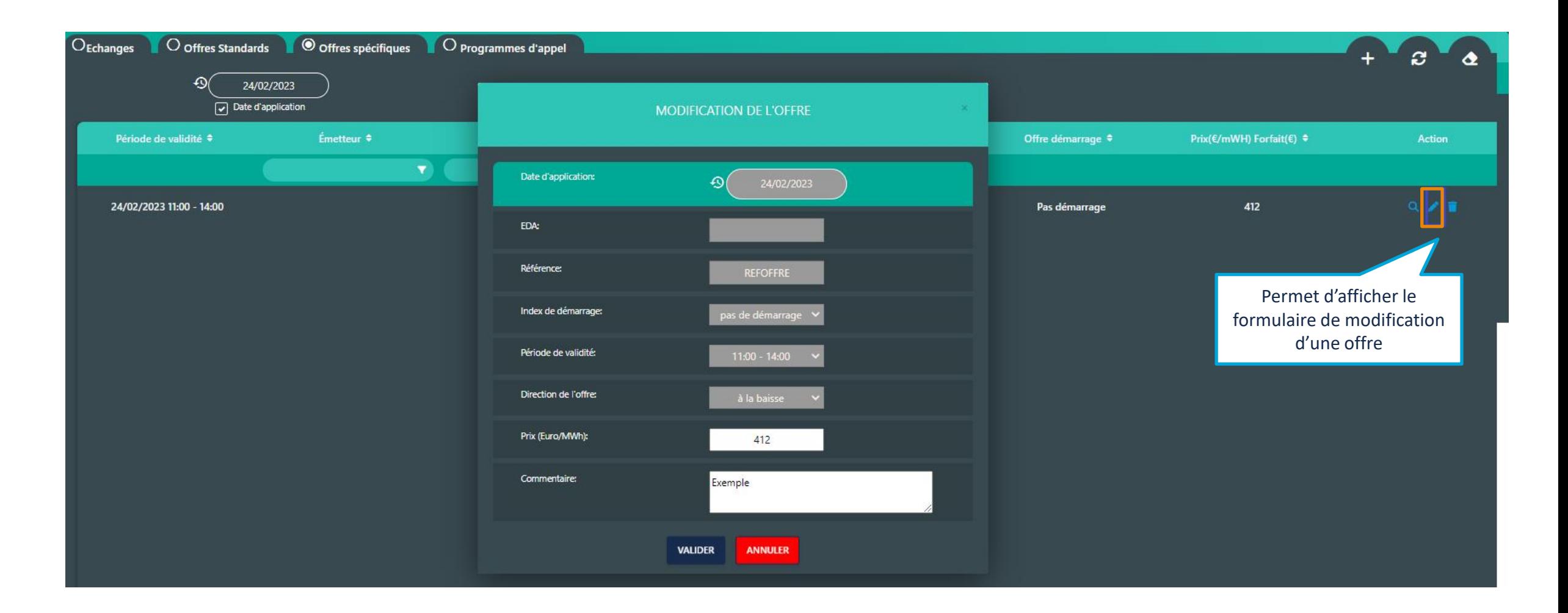

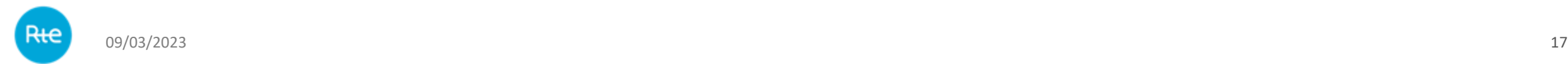

# **Journal des offres spécifiques : annuler/retirer une offre**

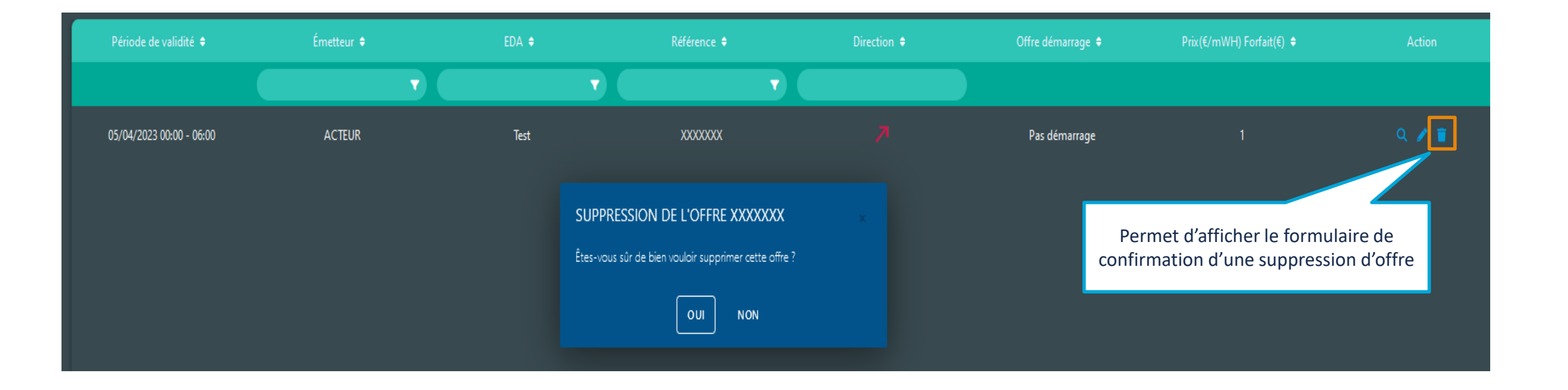

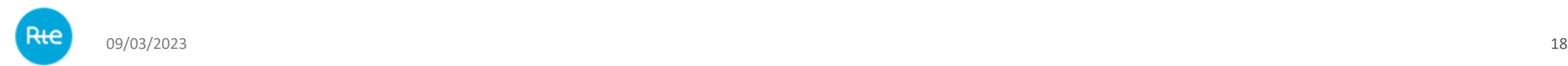

# **Dépôt de fichiers via IHM**

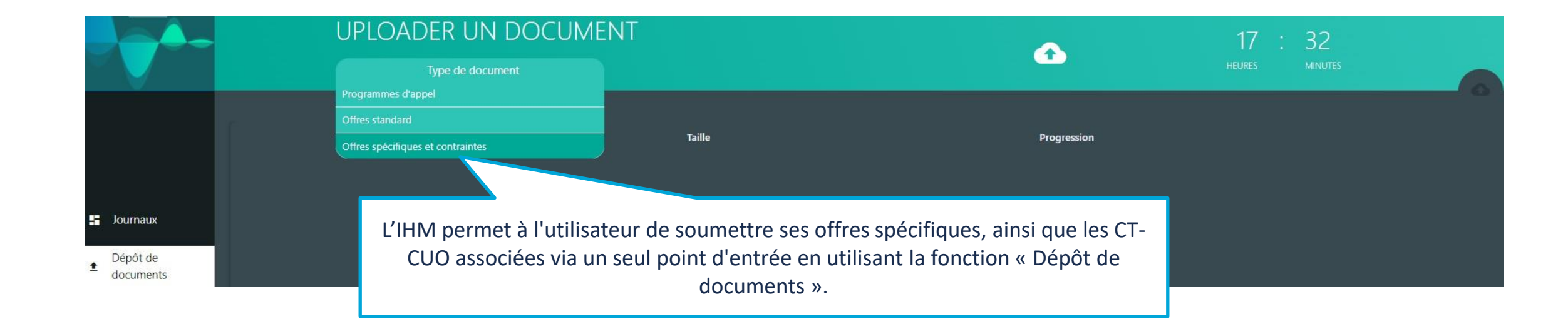

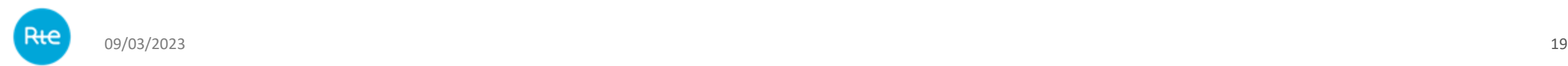